Installing Adobe Photoshop is relatively easy and can be done in a few simple steps. First, go to Adobe's website and select the version of Photoshop that you want to install. Once you have the download, open the file and follow the on-screen instructions. Once the installation is complete, you need to crack Adobe Photoshop. To do this, you need to download a crack for the version of Photoshop you want to use. Once you have the crack, open the file and follow the instructions on how to patch the software. After the patching process is complete, you can start using Adobe Photoshop. Be sure to back up your files since cracking software can be risky. With these simple steps, you can install and crack Adobe Photoshop.

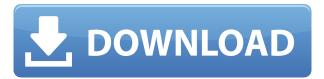

This new version of the app is better than the previous version in a lot of ways. However, every review of either Photoshop or Lightroom has to mention a couple of things that are items about the previous version of the app that need to be noted and addressed. Unfortunately, those items usually fall into either one of two categories: things that seem very important, and that should be addressed and improved upon, or things that seem pretty important, but aren't really very important. Sometimes both items fall into that second category. With the new version Photoshop, the new version of Action lets you create your own actions, and Lightroom 5 has many new features for video editing. These are details, but they warrant a mention nonetheless. At this point, the number of photographers who could enjoy editing raw files in Photoshop remains very small. Adobe does not want you to be able to use both most images and Lightroom to view, edit, and export them. Instead, you need to buy the full version of Photoshop and use Lightroom only for the time you wish to edit raw files. If you are using Lightroom for image editing, it's best to avoid opening Photoshop at all until the edits are complete. If you're looking for an alternative to Photoshop, then it's all right to work on images in Adobe Lightroom. You can edit any image that Lightroom can open, and you can use your favorite third-party tools for making sharpening, exposure, contrast, and color correction. You can also use the *Adobe Fanboy* desktop viewer for making simple adjustments and other more complex tasks like adding sharpening or color corrections.

## Download free Photoshop 2021 (Version 22.3)Full Version PC/Windows 64 Bits {{ updAte }} 2023

We're also really excited about the app's concept of mobile photography lessons, which lets you discover features and tips that exists outside the realm of your smartphone camera. You can see the

lesson right in the app itself, and when you see something interesting, you can save it to your device's photo gallery. Many users already take advantage of the iPhone's built-in "Portrait Mode," where the camera automatically adjusts the scene to give the subject a blurred and cleansed background. We're using AI to further refine that process and to deliver better, even more creative photos. And of course, Photoshop Camera will have a variety of photo modifying tools. These allow you to select and adjust color or black & white points, cast and retain shadows, darken or lighten areas, and add depth to subjects. If you use these tools in a particular way, the app can automatically add artistic effects like blurs or bokeh, or in the case of the Eraser tool, allow you to easily erase background areas, so you can reuse your content in new creative ways. Getting the most out of Photoshop Camera is easy. When you take photos with the app, it creates tutorials within the app that demonstrate the steps necessary to achieve specific look you want. You'll find a set of eight different photography lessons, each with corresponding Fine Art tutorials. You can access your photography lessons and Fine Art tutorials online or download them to your mobile device. The latest Adobe Photoshop software is Adobe's flagship full-featured photo editing application. It was released in 1993 when the first edition of Photoshop featured the fundamental delivery of a unique workflow that revolutionized the photo industry. In the past few years, the team has continued to innovate and invest in the Photoshop product to support users' personal workflow as well as the ever-evolving photography and photo editing industry. e3d0a04c9c

## Download Photoshop 2021 (Version 22.3)Licence Key Activation 2022

As highlighted by Ran, the changes in Photoshop over the last year have been integrated much more quickly, much more comprehensively, and even, in some cases at least, in consultation with users. The new process has involved an extensive two-year user research initiative, whi Making use of an on-going research project called "The Human Study", focus groups and surveys have been carried out in the US, UK and France. The goal of this research was to delve deep into Photoshop's interactions with users, ensuring that any changes to Photoshop are swayed by what people actually want and need from the software. Instead of the traditional triage of candidates, the research has focused on actually looking at what's happening with Photoshop in the real world, and designing new features based on those experiences. With that research in mind, Ran lists a number of major improvements to Photoshop's feature set. The most obvious one is the new Groups workspace, which enables users to work together on a single group-based project at once. Adobe also offers a variety of free alternatives to Photoshop as well as subscriptions to get the best of Photoshop's features. But if you're looking for an all-rounded Adobe suite which includes Adobe Creative Suite, Photoshop, Illustrator and other desktop suites, then you can buy them from any of the desktop operating systems including OSX, Unity and Windows. Alternatively, you can use Photoshop Elements to get the best for the less price.

plain background images for photoshop free download free png images for photoshop free download wedding background images for photoshop free download how to download png images for photoshop photoshop tree images download tree images for photoshop free download how to download images for photoshop sites to download images for photoshop photoshop images download layers how to download icons for photoshop

This book is written for creative people who already know a handful of Photoshop techniques, such as shapes, layers, channels, and filters. We assume that you have a basic understanding of some Photoshop tools, so the first three chapters of this book will walk you through the ins and outs of the Photoshop Interface, Layers, Channels, and Tools. The first part of the book will teach you how to master Photoshop's most powerful tools, like layers, channels, masks, blend modes, blending options, and filters. It will also take you through how to use the cool and powerful new camera RAW features in Photoshop. Most of the features in Photoshop are designed to increase workflow efficiency, but there are also a number of key features that may seem a little "fancy" in the beginning, but are worth learning and using as they make certain tasks faster and easier. The Basics package included with CS6 includes many of the basics Photoshop has to offer. This package includes the essentials needed to start creating and editing images in Photoshop. To view the basics package contents, click the **Basic Hand Tool** on the left of the Toolbar. Duplicate the layer. You can delete or move a selection. Right-click a selection. You can make and modify shapes. You can edit the contents of a selection. You can erase or fill a selection. You can move, crop, or resize images, or apply effects or filters. You can save your work. You can also create and edit all the layers of an image. You can adjust the transparency of colors, or the blending options. You can save multiple versions of your image. And there's more.

-Faster Applying Layers— Photoshop . The Fade tool now applies more smoothly as it switches the select background range from transparency to a solid color. The tool is now faster and more selective to the background it selects. The Fade tool also remembers the last selected range so the same area can be faded quickly. In addition, the Preview error icon has been added to the new Fade tool. This icon shows the last area the user faded when the Fade tool was used. There is also a Preview Fade and Move tool that presents a preview of the area the tool will affect and just shifts the user's current selection in the image. Getting the subtle changes right in your image is easier with the Improved Fade > Preview Fade and Move tool. This guide has twenty five real-life examples that demonstrate the incredible power and reach of Photoshop. Each example includes a tutorial and demonstration of how to quickly and easily create a composite photo or image edit with the free screen grab tool so that you can get great results immediately. Could Adobe's own version of InDesign be a viable supplement to Photoshop? Defrag is free, portable, and packed with advanced page layout features, InDesign can't compare to the big-boy professional tools from Adobe, but for an aspiring graphic designer who's primarily comfortable with Photoshop, it could be a good alternative. E-mail clients can be free if they have the basic features you need, but if you have a specific preference for something more advanced, or perhaps a simple way to use a web-based email client like Gmail or Yahoo, you may be better off using a paid application.

https://soundcloud.com/azanuieskadac/crack-harmony-engine-evo-vst-v3022

https://soundcloud.com/mufriherdist1984/regjistri-i-gjendjes-civile-shqiperi-download-freerar

https://soundcloud.com/thusiesiisuk5/call-of-duty-1-11-wallhack-aimbot-radar-cheat

https://soundcloud.com/cheightordiam/dk-goel-accounts-book-class-11-download

https://soundcloud.com/acgecoda1983/cd500-navi-europa-download

https://soundcloud.com/razabaryobi7/propellerheadsrecyclev224winosxinclkeygen-air-crack

https://soundcloud.com/meldanbilnurd/wondershare-filmora-93024-crack-registration-code-2020

https://soundcloud.com/apsaytolucab/electude-motor-diagnosis-descargar

https://soundcloud.com/jarrodselakg/crack-1-touch-laser-photoepub

https://soundcloud.com/graboveven1989/baixar-driver-pc-aoc-modelo-ca201ma

https://soundcloud.com/sylverkondajf/la-promesa-serie-completa

https://soundcloud.com/alinurczidork/video-del-mamazo-palanquilla

https://soundcloud.com/chynaravkak/analisis-literario-del-poema-quejas-de-dolores-veintimilla-de-galindol

https://soundcloud.com/vpavlovmgim/code-lyoko-quest-for-infinity-wii-iso-download

https://soundcloud.com/venttidiri1981/download-driver-camera-web-microsoft-lifecam-vx-700

In the years 2015 and 2016, Adobe released the updated versions of the classic Photoshop with some of the exciting features. The features were designed to fix the glitches that had been shown in the previous version. The new Photoshop which was introduced with extensions and tools allowed the users to correct the image with the ease. The tools and extensions enhanced the performance and quality of the product, and the new features were introduced by Adobe that enhanced the tools and features to give the users a better experience. Adobe Photoshop is now widely used for every kind of image editing or graphic designing. Its most powerful feature is the capability to complete all kinds of editing with one single tool. Now, Photoshop is used for a lot of purposes, such as web page designing, photo editing, and so on. There is a lot of features are available in Adobe Photoshop. Adobe has recently announced the new feature releases for Photoshop for 2021, as well as a range of new additions to Photoshop Elements. On Photoshop, there's a number of new and exciting features, including reimagined filters powered by Adobe Sensei, which allow you to change the direction of a person's gaze in seconds (it's pretty trippy stuff!). Adobe Photoshop is a software

product developed by Adobe Systems. It is a graphic editing application that enables its users to design, edit, and modify images. Photoshop CC/CS6 can be used to edit the images, whereas Photoshop CS5/CS6 can be used for graphic design. Both are versions of Adobe Photoshop have been updated to bring improvements in its features and tools. In the latest versions of both versions of Photoshop, a user can now view images, edit them, and also add various features in the images. Further, it also offers an option to create and edit texts in the images.

While there are some downfalls and challenges to using sharpening and sharpening tools on the web, it's not much different than what you'd experience in other platforms. Use alt to simulate the button on the right side of the image, as you'd have with Photoshop, and use the eyedropper tool to find pixels on the image and change their color. But if you find the selection tool to be overwhelming, you can use the magic wand tool to select and go to the next step. Now, the upcoming Elements 20.2 update has a lot to offer, including AI-driven photo fixes, more templates, and a whole project management suite. You'll be able to easily control your memories and streamline your workflow. Just a few Preview features that are coming to Adobe Photoshop, such as one-click object removal, are in development, as well. To learn more about the future of image technology and the Adobe Creative Cloud and how that will affect web design, check out our post on the Adobe Future of the Web. The image selection tool that is found in Photoshop is a unique measurement tool that offers a quick and easy method to copy and paste your selection to other images and documents. While the eyedropper tool is a tool that can be used very easily to select any color in a specific area, in some cases you may need to edit your selections with the magic wand tool. The magic wand tool will allow you to click on any pixel in an image and the magic wand tool will change that pixel to the color you've selected.